VEHICLE DYNAMICS CONTROL (VDC) (DIAGNOSTICS)

## **1. Basic Diagnostic Procedure**

## **A: PROCEDURE**

NOTE:

- To check harness for broken wires or short circuits, shake it while holding it or the connector.
- Check List for Interview <Ref. to VDC(diag)-3, Check List for Interview.>

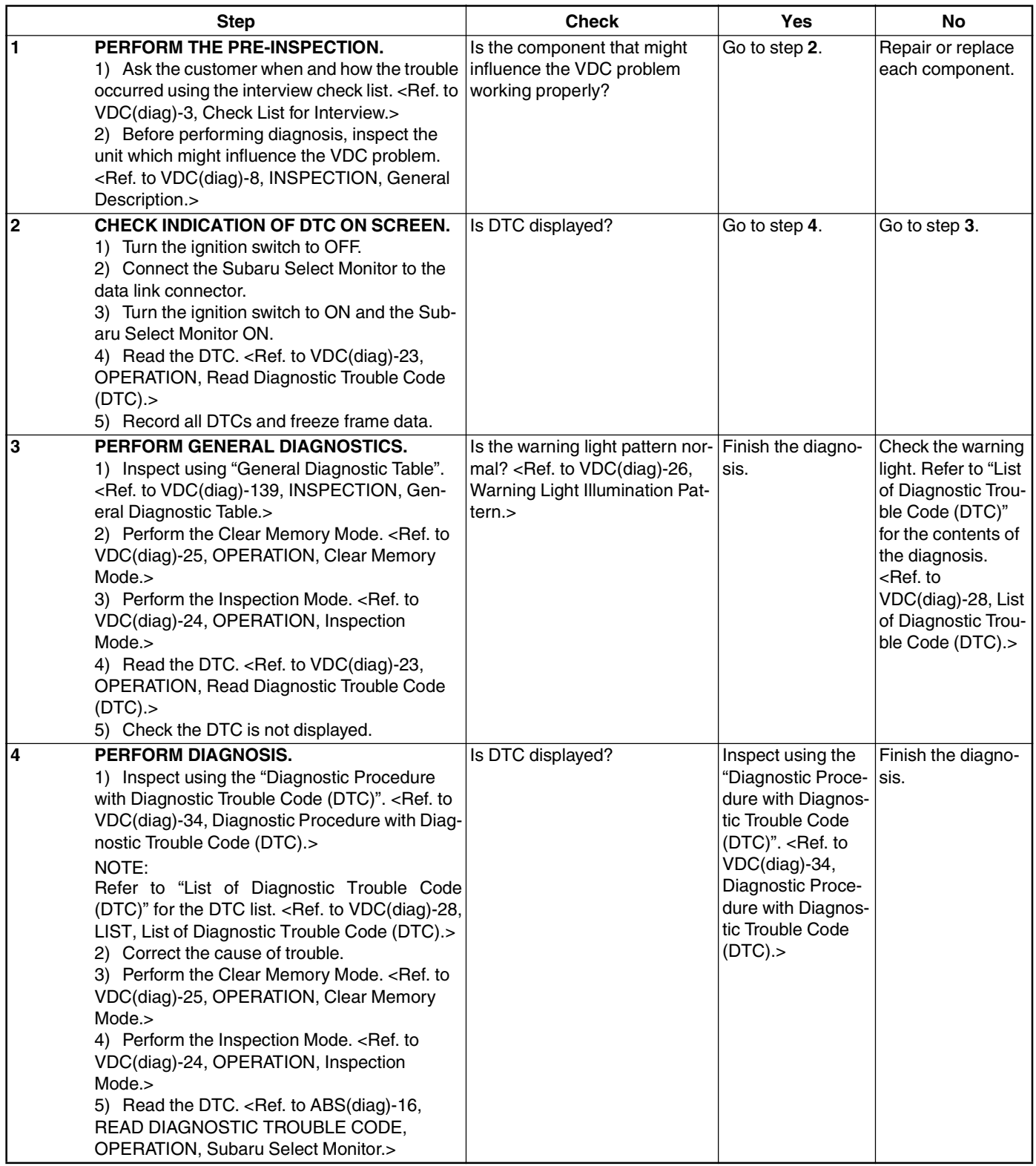